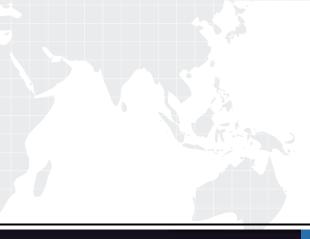

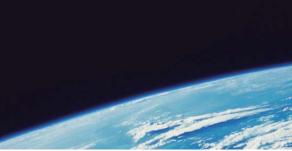

## **QUESTION & ANSWER**

Guías de estudio precisos, Alta tasa de paso!

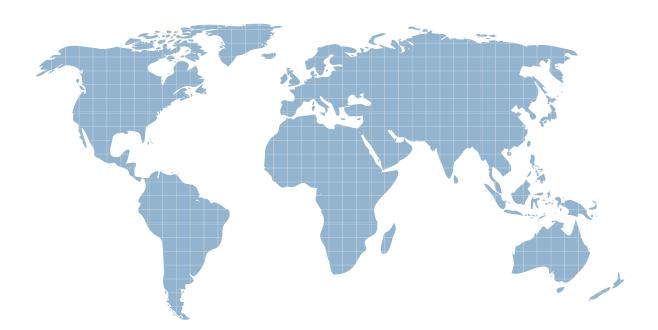

Ittest ofrece información actualizada de forma gratuita en un año!

http://www.ittest.es/

## Exam : 9A0-043

## Title : Adobe Illustrator CS 2 ACE

## Version : DEMO

1. You are repositioning palettes on your screen. You grab a palette by its tab and drag it so your cursor touches the bottom of another palette on your screen. What happens to the palette you are dragging?

A. It replaces the existing palette.

- B. It snaps back to its original position.
- C. It becomes docked to the existing palette.

D. It becomes clustered with the existing palette. Answer: C

2. Which two actions can you perform by using the Control palette? (Choose two.)

- A. rotate an object
- B. change the fill color of a path
- C. proportionally scale an object
- D. change the shear angle of a path
- E. select objects with similar attributes Answer: BC
- 3. Click the Exhibit button. What should you do to vertically dock one palette to another?

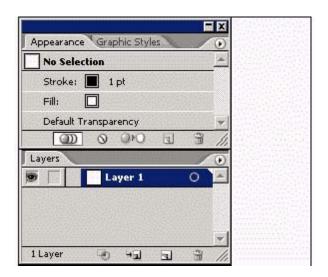

- A. drag the Palette tab of one palette to the bottom of the other palette
- B. drag the Palette tab of one palette into the Palette tab area of the other palette
- C. use the Palette Options command on the Palette menu to designate the desired docked position

D. Alt-drag (Windows) or Option-drag (Mac OS) the Palette tab of one palette into the Palette tab area of the other palette

Answer: A

4. Click the Exhibit button. In the Control palette shown in the exhibit, what is the function of the highlighted icon?

| Creap | fit. Strate De 21 pr pr bratt | ×    | Constant (114 💌 % Saver 💽 🎉 🗶 🖀 172.47% pr 🖞 🖉 538.457 pr | 125 |
|-------|-------------------------------|------|-----------------------------------------------------------|-----|
|       |                               | 1000 |                                                           |     |

- A. groups objects
- B. shows center point
- C. aligns objects vertically

D. isolates selected group Answer: D

5. Which icon should you click repeatedly to cycle through the views of a palette?

| ОA. |    |
|-----|----|
| СB. | \$ |
| OC. |    |
| OD. |    |

- A. CHOOSE A
- B. CHOOSE B
- C. CHOOSE C
- D. CHOOSE D Answer: B
- 6. Which export format allows you to embed ICC profiles?

A. GIF

B. PNG

C. JPEG

D. Enhanced Metafile Answer: C

7. You are saving a file to an Illustrator version earlier than 9.0. An option field within the dialog becomes active to allow you to determine what will happen to objects \_\_\_\_\_.

A. with links

B. containing type

C. containing PDF data

D. containing transparency Answer: D

8. You need to export an Adobe Illustrator file to a format that supports lossless compression, the display of images on the World Wide Web, 24-bit images, and transparent backgrounds. Which format provides these options?

A. GIF

B. PNG

C. WMF

D. JPEG Answer: B

9. You have an Illustrator document that you need to save as a legacy Illustrator document. Which is the oldest version that will preserve transparency?

A. Illustrator 8

B. Illustrator 9

C. Illustrator 10

D. Illustrator CS Answer: B

10. You want to export your Illustrator document to a raster file format that allows you to control image compression while retaining all of the color information. Which format should you choose?

A. GIF

B. EPS

C. PSD

D. JPEG

Answer: D

This document was created with Win2PDF available at <a href="http://www.win2pdf.com">http://www.win2pdf.com</a>. The unregistered version of Win2PDF is for evaluation or non-commercial use only. This page will not be added after purchasing Win2PDF.